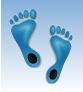

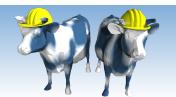

Database Application

Development

Chapter 6.1-6.4

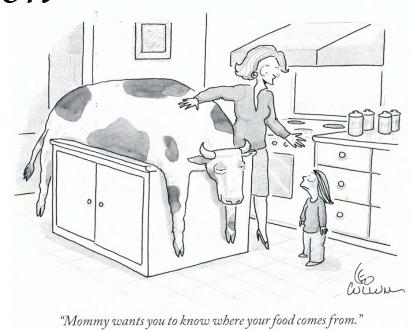

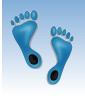

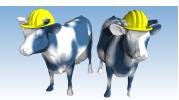

#### Overview

#### Concepts covered in this lecture:

- \* SQL in application code
- Embedded SQL
- \* Cursors
- Dynamic SQL
- \* sqlite3 in Python

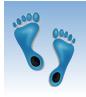

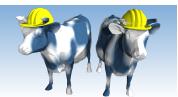

#### Using databases within programs

- Often need to access databases from programming languages (file alternative, shared data)
- SQL is a direct query language; as such, it has limitations.
- Standard programming languages:
  - Complex computational processing of the data.
  - Specialized user interfaces.
  - Logistics and decision making
  - Access to more than one database at a time.

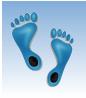

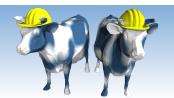

### SQL in Application Code

- Most often SQL commands are called from within a host language (e.g., Java or Python) program.
  - SQL statements can reference and modify host language variables (including special variables used to return results and status).
  - Must include an API to connect to, issue queries, modify, and update databases.

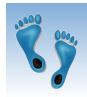

### SQL in Application Code (Contd.)

#### Impedance mismatch:

- Differences in the data models used by SQL and programming languages
- \* SQL relations are (multi-) sets of tuples, with no *a priori* bound on the number of tuples.
- No such data structure exist in traditional procedural programming languages such as C++. (Though now: Python)
- \* SQL language interfaces often support a mechanism called a *cursor* to handle this.

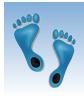

### Desirable features of such systems:

- \* Ease of use.
- Conformance to standards for existing programming languages, database query languages, and development environments.
- Interoperability: the ability to use a common interface to diverse database systems on different operating systems

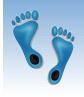

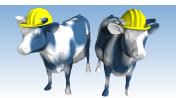

#### Vendor specific solutions

- Oracle PL/SQL: A proprietary PL/1-like language which supports the execution of SQL queries:
- Advantages:
  - Many Oracle-specific features, higher performance, tight integration.
  - Performance may be optimized by analyzing both the queries and the surrounding program logic.
- Disadvantages:
  - Ties the applications to a specific DBMS.
  - The application programmer must depend upon the vendor for the application development environment.
  - It may not be available for all platforms.

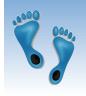

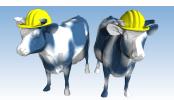

#### Oracle PL Example

A PL program to process a bank transaction. It makes sure the account has sufficient funds to cover the withdrawal before updating it. If not, the program inserts a record into an audit table.

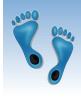

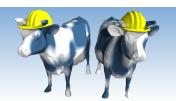

#### Another PL Example

The following example finds the first employee with a salary over \$250000 with employee number greater than 10000:

```
DECLARE
  salary
                 emp.sal%TYPE := 0;
  mgr_num emp.mgr%TYPE;
  last_name emp.ename%TYPE;
  starting empno emp.empno%TYPE := 10000;
BEGIN
  SELECT mgr INTO mgr num FROM emp
     WHERE empno = starting empno;
  WHILE salary <= 250000 LOOP
     SELECT sal, mgr, ename INTO salary, mgr_num, last_name
        FROM emp WHERE empno = mgr num;
   END LOOP:
  INSERT INTO overpaid VALUES (last name, salary);
  COMMIT;
EXCEPTION
  WHEN NO DATA FOUND THEN
      INSERT INTO overpaid VALUES ('None found', NULL);
      COMMIT;
END;
```

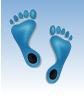

# Vendor Independent solutions based on SQL

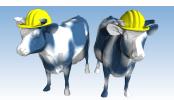

#### Three basic strategies:

- Embed SQL in the host language (Embedded SQL, SQLJ)
  - SQL code appears inline with other host-language code
  - Calls are resolved at compile time
- SQL call-level interfaces (Dynamic SQL)
  - Wrapper functions that pass SQL queries as strings from the host language to a separate DBMS process
- SQL modules or libraries

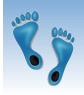

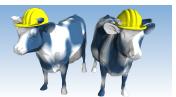

#### Embedded SQL

- Approach: Embed SQL in the host language.
  - A preprocessor converts the SQL statements into special API calls.
  - Then a regular compiler is used to compile the code.
- Language constructs:
  - Connecting to a database: EXEC SQL CONNECT
  - Declaring variables:
     EXEC SQL BEGIN (END) DECLARE SECTION
  - Statements: EXEC SQL Statement;

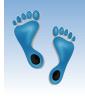

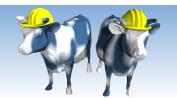

#### Embedded SQL: Variables

◆ There is a need for the host language to share variable with the database's SQL interface:

```
EXEC SQL BEGIN DECLARE SECTION char c_sname[20]; long c_sid; short c_rating; float c_age; EXEC SQL END DECLARE SECTION
```

- Two special "error" variables:
  - SQLCODE (long, is negative if an error has occurred)
  - SQLSTATE (char[6], predefined codes for common errors)

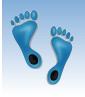

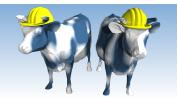

#### Cursors

- Can declare a cursor on a relation or query statement (which generates a relation).
- Can *open* a cursor, and repeatedly *fetch* tuples and *move* the cursor as a side-effect, until all tuples have been retrieved.
- In some cases, you can also modify/delete tuple pointed to by a cursor, and changes are reflected in the database

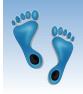

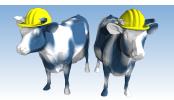

#### Embedded Database Use

Loading a table

```
EXEC SQL
       INSERT INTO Sailors
         VALUES(:c_sname, :c_sid, :c_rating, :c_age);
Executing a query
       DECLARE sinfo CURSOR FOR
       SELECT S.sname, S.age
       FROM Sailors S
       WHERE S.rating > 6
       OPEN sinfo;
       do {
         FETCH sinfo INTO :c_name, :c_age;
         /* do stuff */
       } while (SQLSTATE != NO_DATA); /* NO_DATA == "02000" */
       CLOSE sinfo;
```

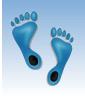

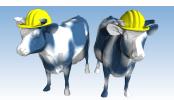

### Disadvantages:

- Directives must be preprocessed, with subtle implications for code elsewhere
- It is a real pain to debug preprocessed programs.
- The use of a program-development environment is compromised substantially.
- The preprocessor is "compiler vendor" and "platform" specific.

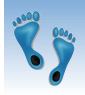

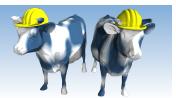

### Dynamic SQL

- SQL query strings are not always known at compile time (e.g., spreadsheet, graphical DBMS frontend):
   Allow construction of SQL statements on-the-fly
- \* Example:

```
char c_sqlstring[]=
    {"DELETE FROM Sailors WHERE rating>5"};
EXEC SQL PREPARE readytogo FROM :c_sqlstring;
EXEC SQL EXECUTE readytogo;
```

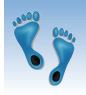

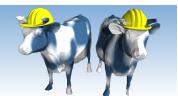

### SQL Package and Libraries

- In the package approach, invocations to SQL are made via libraries of procedures, rather than via preprocessing
- Special standardized interface: procedures/objects
- Pass SQL strings from language, presents result sets in a language-friendly way
- Supposedly DBMS-neutral
  - a "driver" traps the calls and translates them into DBMSspecific code
  - database can be across a network

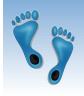

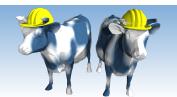

#### Example module based

- Python's built-in SQLite package
  - Add-ons for
    - MySQL (MySQL for Python),
    - Oracle (Oracle+Python, cx\_Oracle)
    - Postgres (PostgreSQL)
    - etc.
- ❖ Sun's JDBC: Java API
- Part of the java.sql package

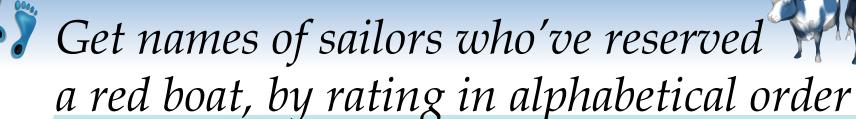

First, one more SQL feature

SELECT S.sname, S.rating
FROM Sailors S, Boats B, Reserves R
WHERE S.sid=R.sid AND R.bid=B.bid AND B.color='red'
ORDER BY S.rating DESC, S.sname ASC

- Note that the ORDER BY clause determines the order that query results are returned
- Can use multiple attribute names to resolve ties
- Optional ASC or DESC keyword after attribute for ascending or descending order respectively

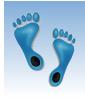

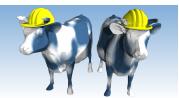

#### Verdict on SQL Modules

- Advantages over embedded SQL:
  - Cleaner separation of SQL from the host programming language.
  - Debugging is much more straightforward, since no preprocessor is involved.

#### Disadvantages:

 The module libraries are specific to the programming language and DBMS environment.
 Thus, portability is somewhat compromised.

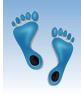

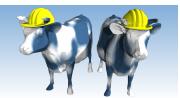

# Python and SQL Data Types

| Python type        | SQLite type |
|--------------------|-------------|
| None               | NULL        |
| <u>int</u>         | INTEGER     |
| long               | INTEGER     |
| float              | REAL        |
| str (UTF8-encoded) | TEXT        |
| unicode            | TEXT        |
| buffer             | BLOB        |

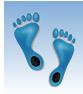

## SQLite type conversions to Python

| SQLite type | Python type                                                                                                 |
|-------------|----------------------------------------------------------------------------------------------------|
| NULL        | None                                                                                                    |
| INTEGER     | int or long,<br>depending on size                                                                           |
| REAL        | float                                                                                                    |
| TEXT        | depends on <a href="mailto:text_factory">text_factory</a> , <a href="mailto:unicode">unicode</a> by default |
| BLOB        | <u>buffer</u>                                                                                               |

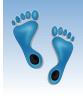

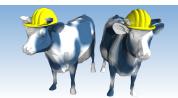

### Embedding SQL in Python

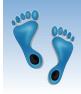

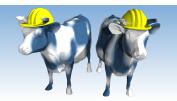

#### More Involved Example

#### Increase after three or more reservations

```
import sqlite3
if name == ' main ':
    db = sqlite3.connect("sailors.db")
   cursor = db.cursor()
    print "BEFORE"
   cursor.execute("SELECT * FROM Sailors")
    for row in cursor:
        print row
   cursor.execute("""SELECT s.sid, COUNT(r.bid) AS reservations
                      FROM Sailors s, Reserves r
                      WHERE s.sid=r.sid
                      GROUP BY s.sid
                      HAVING s.rating < 10""")</pre>
    for row in cursor.fetchall():
        if (row[1] > 2):
            cursor.execute("""UPDATE Sailors
                              SET rating = rating + 1
                              WHERE sid=%d""" % row[0])
    print "AFTER"
    cursor.execute("SELECT * FROM Sailors")
    for row in cursor:
        print row
   db.close()
```

SQL could do more or less of the work in this simple example

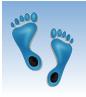

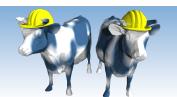

### Where Python and SQL meet

- UGLY inter-language semantics
  - Within SQL we can reference a relation's attributes by its field name
  - From the cursor interface we only see a tuple in which attributes are indexed by position
  - Can be a maintenance nightmare
- Solution "Row-factories"
  - Allows you to remap each relation to a local Python data structure (Object, dictionary, array, etc.)
  - Built-in "dictionary-based" row factory

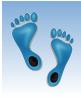

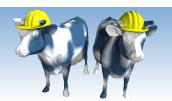

### With a Row-Factory

```
Must come before
import sqlite3
                                           dependent cursor
if __name__ == '__main__':
    db = sqlite3.connect("sailors.db")
   db.row factory = sqlite3.Row
    cursor = db.cursor()
    cursor.execute("""SELECT s.sid, COUNT(r.bid) as reservations
                        FROM Sailors s, Reserves r
                        WHERE s.sid=r.sid
                        GROUP BY s.sid
                        HAVING s.rating < 10""")
    for row in cursor.fetchall():
        if (row['reservations'] > 2):
             cursor.execute("""UPDATE Sailors
                                 SET rating = rating + 1
                                 WHERE sid=%d""" % row['sid'])
    db.commit()
    db.close()
                         Must "commit" to
                          make INSERTs
                         and/or UPDATEs
                          persistant
```

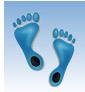

### Other SQLite in Python Features

- Alternatives to iterating over cursor
  - Fetch the next tuple:

```
tvar = cursor.fetchone()
```

• Fetch N tuples into a list:

```
lvar = cursor.fetchmany(N)
```

Fetch all tuples into a list:

```
lvar = cursor.fetchall()
```

- Alternative execution statement
  - Repeat the same command over an iterator cursor.executemany("SQL Statement", args)
  - Execute a list of ';' separted commands cursor.executescript("SQL Statements;")

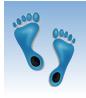

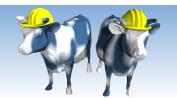

#### Substitution

- \* Usually your SQL operations will need to use values from Python variables. You shouldn't assemble your query using Python's string formatters because doing so is insecure; it makes your program vulnerable to an SQL injection attack.
- ❖ Instead, use the DB-API's parameter substitution. Put '?' as a placeholder wherever you want to use a value, and then provide a tuple of values as the second argument to the cursor's execute() method.

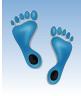

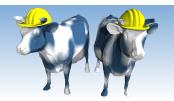

#### With a Row-Factory

```
import sqlite3
if name == ' main ':
   db = sqlite3.connect("sailors.db")
   db.row factory = sqlite3.Row
    cursor = db.cursor()
    cursor.execute("""SELECT s.sid, COUNT(r.bid) as reservations
                      FROM Sailors s, Reserves r
                      WHERE s.sid=r.sid
                      GROUP BY s.sid
                      HAVING s.rating < 10""")
    for row in cursor.fetchall():
        if (row['reservations'] > 2):
            cursor.execute("""UPDATE Sailors
                               SET rating = rating + 1
                               WHERE sid=?""", (row['sid'],))
    db.commit()
    db.close()
```

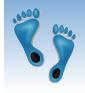

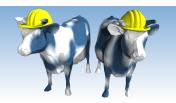

### Extracting the dB's Schema

```
[~/Courses/Comp521 S10/Stuff]$ python
Python 2.6.4 (r264:75706, Nov 12 2009, 00:21:44)
[GCC 4.2.1 (Apple Inc. build 5646) (dot 1)] on darwin
Type "help", "copyright", "credits" or "license" for more information.
>>> import sqlite3
>>> db = sqlite3.connect('Sailors.db')
>>> cursor = db.cursor()
>>> cursor.execute("SELECT * FROM sqlite master WHERE type='table'")
<sqlite3.Cursor object at 0x100430920>
>>> for row in cursor:
        print row
(u'table', u'Sailors', u'Sailors', 2, u'CREATE TABLE Sailors( sid INTEGER,
                                            sname STRING,
                                            rating INTEGER,
                                            age REAL)')
(u'table', u'Boats', u'Boats', 3, u'CREATE TABLE Boats( bid INTEGER,
                                            bname STRING.
                                            color STRING)')
(u'table', u'Reserves', u'Reserves', 4, u'CREATE TABLE Reserves(sid INTEGER,
                                            bid INTEGER.
                                            day DATE)')
>>>
```

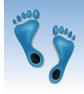

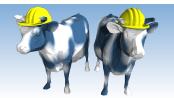

#### Next Time

- JDBC approach from embedding SQL
- Extra levels of indirection to translate between between a uniform database API and alternate DBMS backends

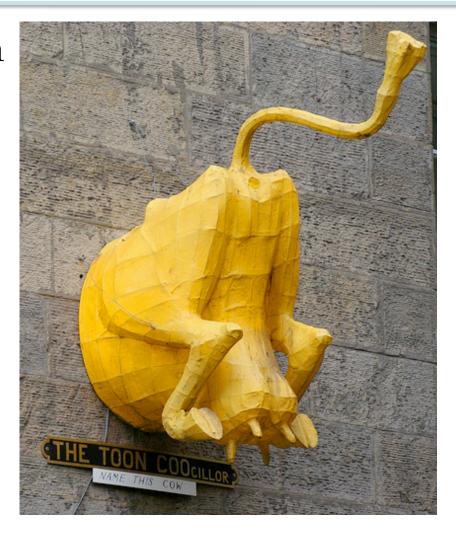